**Free Recorder Explorer Portable Crack Incl Product Key Download [Latest 2022]**

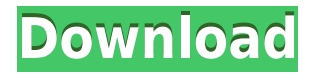

**Free Recorder Explorer Portable Crack+ Torrent (Activation Code) Free Download [Mac/Win] [2022]**

The most trusted and completely free solution for BlackBerry 7.1. Windows and Mac users can now access their BlackBerry smartphone from a Windows or Mac desktop computer. Now with built-in support for the new BlackBerry App World service, free and paid applications can be uploaded to the BlackBerry smartphone through the BlackBerry Desktop Software 6.0. If you have a BlackBerry smartphone, you can install the BlackBerry Desktop Software 6.0 software and use it to back up and sync your smartphone to your computer, and access any data on the BlackBerry smartphone on your desktop. Please review the BlackBerry Desktop Software 6.0 user guide for information on how to install the software and use it. Supporting Features for BlackBerry 7.1 Syncs

BlackBerry smartphone to your Windows or Mac desktop Exports and imports data from the BlackBerry smartphone Includes built-in support for BlackBerry App World Compatible with the new BlackBerry App World service Simple-to-use, no-hassle installation How to Get Started The following steps will help you get started with the BlackBerry Desktop Software 6.0 software on your Windows or Mac desktop computer: On the Windows desktop, from the start menu, choose My Computer. The My Computer window opens and displays your local computer. On the Mac desktop, from the Applications folder, choose Finder. The Finder window opens and displays your Mac desktop. Note If your Mac desktop and Windows desktop are using different file systems, you will see those file systems listed instead of My Computer or My Computer (Mac) or Computer (Windows). Right-click the desktop icon of BlackBerry Desktop Software 6.0 and choose Extract. On the next screen, choose the option to extract the BlackBerry Desktop Software 6.0 folder. Click Open and follow the onscreen instructions to complete the installation process. Open BlackBerry Desktop Software 6.0 from the Start menu. Click the BlackBerry App World icon. Click Download and Install Applications. If your BlackBerry smartphone supports BlackBerry App World, you will be able to choose from a list of applications you can

download from the BlackBerry App World application store. If you select the type of application you want to download from App World, you will be prompted to download the app and install it. If you're connected to the Internet and want to use the most up-to

## **Free Recorder Explorer Portable Crack Free**

KEYMACRO allows you to easily customize your mouse and keyboard actions. This tool does not require any extra drivers and works out of the box. So, it is a great option for those using an older computer with limited processing power. Multi-function option KeyMACRO is compatible with nearly all Windows machines, as it allows you to make changes in the mouse and keyboard shortcuts. As a matter of fact, there are over 700 actions available for different shortcuts, such as  $Ctrl + C$  for copy,  $Ctrl + X$  for cut,  $Ctrl + V$  for paste,  $Alt + Tab$  for window management, etc. It is easy to manage keys and create special actions such as the following: - Search through the search bar - Read messages - Login to a website - Delete a file or folder - Copy, move, or delete files or folders - Create a shortcut - Schedule a task - Organize items KeyMACRO is a simple and user-friendly tool, in

addition to being effective. It does not clutter the desktop and allows users to make changes with ease. Evaluation and conclusion KeyMACRO was glitch-free, which makes it easy to configure. It does not have many advanced features, but it provides you with more than 700 key-related operations. Unlike other multi-function tools, this one does not require any additional drivers, and it works with any Windows version from XP to Windows 8. Easy update KeyMACRO performs smooth operations and allows users to customize the tool according to their personal needs. Updates are free, and it is updated automatically on a regular basis. KEYMACRO Description: KEYMACRO is the best tool to customize your mouse and keyboard actions. It allows users to create custom key sequences and has lots of features that make it easy to perform tasks. Works out of the box This application requires no extra drivers, and it is compatible with nearly all Windows versions. So, it is a great option for those using a Windows computer with limited processing power. Multi-function option KEYMACRO lets you create various key combinations, and there are over 700 actions available for different shortcuts. You can easily manipulate files, folders, applications, documents, web pages, websites, send messages, etc. Keyboards and mouse shortcuts The tool allows you to create custom shortcuts for the

keyboard and mouse. You can copy, move, delete, delete a file or folder, search, and many other actions. It is 2edc1e01e8

Free Recorder Explorer is a portable application that allows you to record and stream your music and video files to and from a computer running Windows 7. 4.0 2017-05-26 b Better Recording Software FREE Programming Record your favorite bands and watch them live on your computer. Record concerts, trainings, performances or seminars. Give your friends and colleagues a video feed of what you are doing or learn. Description: Record your favorite bands and watch them live on your computer. Record concerts, trainings, performances or seminars. Give your friends and colleagues a video feed of what you are doing or learn. Record your favorite bands and watch them live on your computer. Record concerts, trainings, performances or seminars. Give your friends and colleagues a video feed of what you are doing or learn. Description: Record your favorite bands and watch them live on your computer. Record concerts, trainings, performances or seminars. Give your friends and colleagues a video feed of what you are doing or learn. Description: Record your favorite bands and watch them live on your computer. Record concerts, trainings, performances or seminars. Give your friends and colleagues a video feed of what you are doing or learn. Description: Record your favorite bands and

watch them live on your computer. Record concerts, trainings, performances or seminars. Give your friends and colleagues a video feed of what you are doing or learn. Description: Record your favorite bands and watch them live on your computer. Record concerts, trainings, performances or seminars. Give your friends and colleagues a video feed of what you are doing or learn. Description: Record your favorite bands and watch them live on your computer. Record concerts, trainings, performances or seminars. Give your friends and colleagues a video feed of what you are doing or learn. Description: Record your favorite bands and watch them live on your computer. Record concerts, trainings, performances or seminars. Give your friends and colleagues a video feed of what you are doing or learn. Description: Record your favorite bands and watch them live on your computer. Record concerts, trainings, performances or seminars. Give your friends and colleagues a video feed of what you are doing or learn. Description: Record your favorite bands and watch them live on your computer. Record concerts, trainings, performances or seminars. Give your friends and colleagues

<https://techplanet.today/post/itunes-117021-windows-64-bit-best-version-to-full-version-exclusive> <https://techplanet.today/post/autocad-raster-design-2014-x-force-2014-x64exeiso-exclusive> <https://techplanet.today/post/counter-strike-xtreme-v9-torrent> <https://techplanet.today/post/atomix-virtual-dj-v601-professional-key-rh-crack-full> <https://reallygoodemails.com/guiverqopze>

<https://techplanet.today/post/aomei-partition-assistant-86-with-full-crack-latest-2020> <https://jemi.so/the-conjuring-2-english-dubbed-in-hindi-free-hot-download> <https://tealfeed.com/wondershare-mirrorgo-2020-crack-exclusive-qgt1p> <https://tealfeed.com/rpg-no-73-galleries-lilitalesrpg-no-7x0ew> <https://techplanet.today/post/fotos-de-ninas-de-14-y-15-virgenes-desnudasl-work> <https://tealfeed.com/baywatch-various-soundtrack-flac-1998-top-bxnxa> <https://reallygoodemails.com/credinvmoedzu>

## **What's New in the Free Recorder Explorer Portable?**

Utilize the only tool that does not create registry entries to transfer recordings between the phone and Windows 7 and Vista PCs. Properties 1. Proprietes 2. Get the CAB 3. Set the CAB 4. Start the app 5. Help 6. About 1. Proprietes 2. Get the CAB 3. Set the CAB 4. Start the app 5. Help 6. About Important If you want to transfer recordings from a Windows Phone 7 device to another PC, you will have to run Free Recorder Explorer on the computer. 1. Proprietes 2. Get the CAB 3. Set the CAB 4. Start the app 5. Help 6. About Important If you want to transfer recordings from a Windows Phone 7 device to another PC, you will have to run Free Recorder Explorer on the computer. 1. Proprietes 2. Get the CAB 3. Set the CAB 4. Start the app 5. Help 6. About Important If you want to transfer recordings from a Windows Phone 7 device to another PC, you will have to run Free Recorder Explorer on the computer. Free Recorder Explorer 2.5.5 Update:

5/28/2013 Language: English User Reviews (2) Free Recorder Explorer v2.5.5 Reviews Comments This tool is very good and handy. I appreciate the support given by the author. Easy to use and handy. Great! 10/24/2015 10:10:37 AM Bazdur Free Recorder Explorer is a good tool and I really appreciate the author's work. The application may seem to be a little bit complicated at first but I think it would be very helpful for people to use this free tool. I'd like to express my gratitude for the author's hard work. Great tool. 9/30/2015 8:20:43 AM it would be really great if you upload the new version of the tool to the store with new features.// Copyright 2012 The Go Authors. All rights reserved. // Use of this source code is governed by a BSD-style // license that can be found in the LICENSE file. // +build arm,freebsd package unix import ( "syscall" "unsafe" ) func setTimespec(sec, nsec int64) Timespec { return Timespec{Sec: sec, Nsec: int32(n

Minimum OS: Windows XP Processor: Pentium I/II Memory: 128 MB RAM Recommended Processor: P4/PIII Memory: 256 MB RAM Playable with less than 256 MB RAM. For optimal performance, try upgrading to 512 MB. We would like to recommend that you have at least a 2.0 GHz Pentium II and 512 MB of RAM for best performance. The game has been tested on Windows XP SP2.

## Related links:

<http://pontucasacuba.com/?p=15302> <https://travestisvalencia.top/pc-tools-threat-removal-tool-crack-activation-key-free/> <https://mediquestnext.com/wp-content/uploads/2022/12/Form-Auto-Fill-Crack-MacWin-2022.pdf> <https://www.divinejoyyoga.com/2022/12/12/mastersplitter-crack/> <https://mathesonmultimedia.com/wp-content/uploads/2022/12/fulfhope.pdf> <https://revitiq.com/wp-content/uploads/2022/12/fynnfav.pdf> <https://brittanymondido.com/wp-content/uploads/2022/12/sarecris.pdf> <https://instafede.com/wp-content/uploads/2022/12/sashflu.pdf> <https://prattsrl.com/2022/12/12/tuneup-utilities-backup4all-plugin-crack-free-for-pc-april-2022/> [https://achengula.com/wp-content/uploads/2022/12/Yahoo-Messenger-Automater-Crack-Activation-C](https://achengula.com/wp-content/uploads/2022/12/Yahoo-Messenger-Automater-Crack-Activation-Code-With-Keygen.pdf) [ode-With-Keygen.pdf](https://achengula.com/wp-content/uploads/2022/12/Yahoo-Messenger-Automater-Crack-Activation-Code-With-Keygen.pdf)